# **SOFTWARE ARTICLE**

# **Open Access**

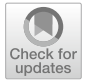

# An open-access plug-in program for 3D modelling distinct material properties of cortical and trabecular bone

Gregory R. Roytman<sup>1[,](http://orcid.org/0000-0002-5029-3433)2,3,4\*</sup>®, Matan Cutler<sup>5</sup>, Kenneth Milligan<sup>3</sup>, Steven M. Tommasini<sup>3,4</sup> and Daniel H. Wiznia<sup>3,6</sup>

# **Abstract**

**Background:** Finite element modelling the material behavior of bone in-silico is a powerful tool to predict the best suited surgical treatment for individual patients.

**Results:** We demonstrate the development and use of a pre-processing plug-in program with a 3D modelling image processing software suite (Synopsys Simpleware, ScanIP) to assist with identifying, isolating, and defning cortical and trabecular bone material properties from patient specifc computed tomography scans. The workfow starts by calibrating grayscale values of each constituent element with a phantom – a standardized object with defned densities. Using an established power law equation, we convert the apparent density value per voxel to a Young's Modulus. The resulting "calibrated" scan can be used for modeling and in-silico experimentation with Finite Element Analysis.

**Conclusions:** This process allows for the creation of realistic and personalized simulations to inform a surgeon's decision-making. We have made this plug-in program open and accessible as a [supplemental fle](#page-5-0).

**Keywords:** Materials, Finite element analysis, Computed tomography, Orthopedics, Simulation, In-Silico, Modeling

# **Background**

The methods of modeling bone, in considering the differing material properties between trabecular to cortical bone, has been discussed and debated at length for decades in the literature  $[1–5]$  $[1–5]$ . The debate chiefly concerns the structures, densities, and Young's Moduli of trabecular and cortical bone. Trabecular bone is primarily a spongy and anisotropic material, meant for transferring loads from articular surfaces to the denser cortical bone [[2\]](#page-5-3). Cortical bone, however, is more consistent in density and stifness, being more necessary for handling higher stressors from repeated loads of tension and compression  $[4, 5]$  $[4, 5]$  $[4, 5]$  $[4, 5]$ . This leads authors to determine a variety of

\*Correspondence: gregory.roytman@yale.edu

<sup>1</sup> Yale Center for Medical Informatics, Yale School of Medicine, 300 George St, New Haven, CT 06511, USA

equations based on power law regressions for the determination of Young's Modulus for the more variable spectrum of trabecular bone  $[1, 2]$  $[1, 2]$  $[1, 2]$  $[1, 2]$ , while cortical bone is usually represented with a constant Young's Modulus [\[4\]](#page-5-4).

The ability to define these material properties accurately in mathematical models is invaluable to translating medical device design and surgical principles to clinical applications. Orthopedic medical devices restore a patient's function by providing an environment for bone healing or joint function. Surgeons make their best predictions for the optimal implant choice based on a patient's bone quality, comorbidities, and their previous experiences with an implant. Accurate computational models allow surgeons and medical device engineers to simulate the performance of each implant type within a patient's bone to make informed decisions regarding implant design, selection and surgical technique  $[6, 7]$  $[6, 7]$  $[6, 7]$ .

We wish to present a methodology in which the previously used method of determining bone mineral density

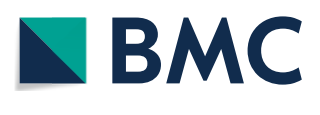

© The Author(s) 2022. **Open Access** This article is licensed under a Creative Commons Attribution 4.0 International License, which permits use, sharing, adaptation, distribution and reproduction in any medium or format, as long as you give appropriate credit to the original author(s) and the source, provide a link to the Creative Commons licence, and indicate if changes were made. The images or other third party material in this article are included in the article's Creative Commons licence, unless indicated otherwise in a credit line to the material. If material is not included in the article's Creative Commons licence and your intended use is not permitted by statutory regulation or exceeds the permitted use, you will need to obtain permission directly from the copyright holder. To view a copy of this licence, visit [http://creativecommons.org/licenses/by/4.0/.](http://creativecommons.org/licenses/by/4.0/) The Creative Commons Public Domain Dedication waiver ([http://creativeco](http://creativecommons.org/publicdomain/zero/1.0/) [mmons.org/publicdomain/zero/1.0/](http://creativecommons.org/publicdomain/zero/1.0/)) applies to the data made available in this article, unless otherwise stated in a credit line to the data.

Full list of author information is available at the end of the article

using Quantitative Computed Tomography (QCT) [[8\]](#page-5-7) is applied to determine material properties in Finite Element Analysis (FEA). Although modeling based on CT scans itself is not novel  $\left[1, 2, 8, 9\right]$  $\left[1, 2, 8, 9\right]$  $\left[1, 2, 8, 9\right]$  $\left[1, 2, 8, 9\right]$  $\left[1, 2, 8, 9\right]$  $\left[1, 2, 8, 9\right]$  $\left[1, 2, 8, 9\right]$ , we incorporate this methodology into our work as a streamlined workflow with existing modeling software for convenient clinical and research applications.

Our workflow preprocesses Computed Tomography (CT) scans of bones using Synopsys® Simpleware ScanIP software and its Python scripting tool, produced by our lab in coordination with the Synopsys® Simpleware engineering team. As a supplemental fle in this publication, we share the Plug-In Program (PIP) as open access as a supplement of this paper. Although, ScanIP is a versatile and efective tool for modeling structure as well as material properties, conversions are made from density to Young's Modulus all using a power law equation, which we deem to be inappropriate for calculating cortical bone due to the above-mentioned diferences. Although Morgan et al. [[1\]](#page-5-1) describe a power law equation for density to modulus conversion, they were created with trabecular bone in mind. For cortical bone, therefore, we consider a constant modulus as determined by Reilly and Burstein [[4\]](#page-5-4). In the following work, we describe how grayscale values from individual CT elements, or voxels, are transformed into Young's Moduli in a three-step process (Fig. [1](#page-1-0)). First, the user enters a cutoff density for trabecular/cortical bone as well as corresponding grayscale and QCT density values. A way of obtaining grayscale and QCT density values are outlined in the Methods Section. Second, the QCT values of the Digital Imaging and Communications in Medicine (DICOM) format are converted to a wet apparent density. Finally, the wet apparent density values are converted to a Young's Modulus based on the corresponding tissue. The adjusted DICOM files can then be used to create a 3D model and subsequent FEA.

## **Computed tomography**

Computed tomography (CT) scans are composed of x-rays from various angles, which are then transformed into cross-sectional images through computer processing. Series of two-dimensional images made of pixels are used to represent three dimensional volumes, commonly known as voxels, of the scanned subject. These series are typically stored as Digital Imaging and Communications in Medicine (DICOM) files, a common means for storing and transmitting medical imaging data such as CT scans. The values of the radiodensities are measured in Hounsfield units (HU). HU quantify the linear attenuation; the number of x-rays emitted by a CT scanner that are absorbed or scattered per unit thickness of the sample. HU are based on reference values for the linear attenuation at standard temperature and pressure of water (0 HU), and air  $(-1000$  HU)  $[10]$  $[10]$  $[10]$ .

$$
H U = 1000 \left( \frac{\mu - \mu_{water}}{\mu_{water} - \mu_{air}} \right)
$$

While HU are negative if the radiodensity of the sample is less than that of water, radiodensities in CT images are stored only as positive values. Observed HU are frst scaled using a rescale intercept (b) and rescale slope (m) before they are stored in the DICOM.

$$
H\mathcal{U} = m * stored value + b
$$

The DICOM metadata stores the rescale intercept and slope under tags (0028,1052) and (0028,1053) ("DICOM Tags"). The values we manipulate in our PIP are the DICOM values (adjusted HU), and not the HU. Due to how the values are transformed to CT densities, the original unit does not infuence the relationships as long as internal consistency is maintained.

<span id="page-1-0"></span>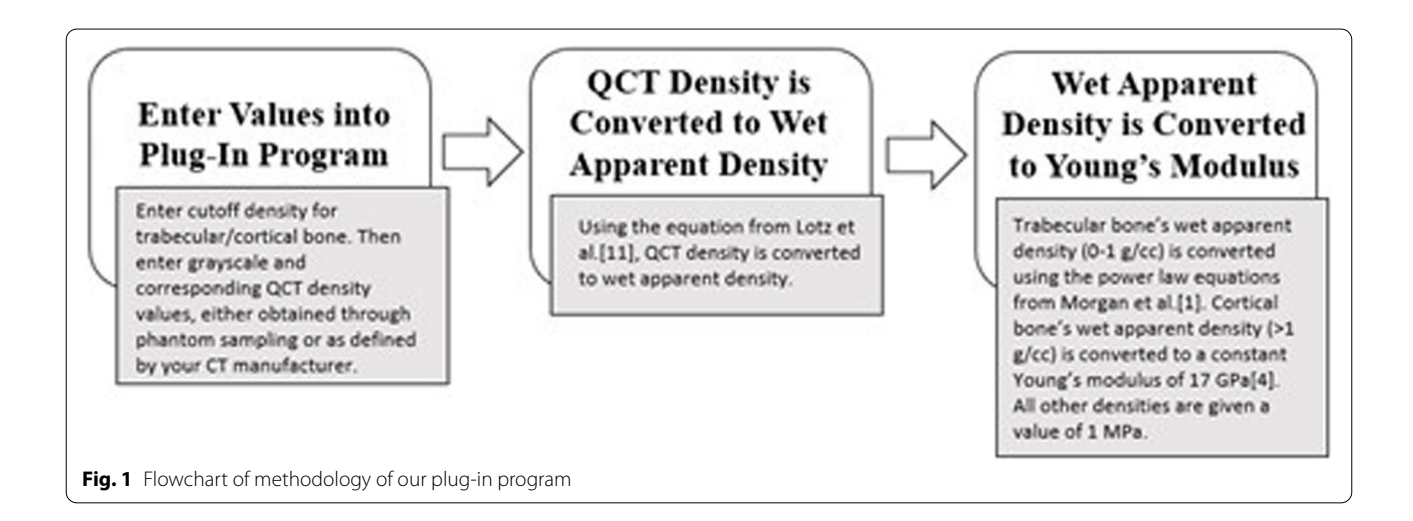

# **Types of densities that are obtained from CT**

Our workflow requires conversion to a density in each voxel based on the grayscale image that most closely refects what its real-world density might be. In considering that the density of the physical bone cannot be measured to complete accuracy, we term various densities as calculated densities to describe what we would obtain for individual voxels of data. Wet apparent density describes the wet mass divided by the bulk volume of a sample in a voxel, from which we can obtain Young's Moduli values  $[8]$  $[8]$ . This is calculated through a power law regression, as described by Morgan et al. [\[4](#page-5-4)]. Lotz et al. [[11\]](#page-5-10) describes a method of obtaining wet apparent density values through a linear regression equation with quantitative CT (QCT) density. QCT values describe the bone mineral density of bone structure in each voxel of an image  $[8]$  $[8]$ . The benefits of QCT density allow a detailed map of bone density, to the extent that trabecular bone can be distinguished from cortical bone [[8\]](#page-5-7).

# **Implementation**

The DICOM from scanning the phantom (Fig. [2](#page-2-0)) was imported to Synopsys® Simpleware ScanIP software, where the phantom was segmented into cylinders/disks containing each sample. ScanIP's grayscale measurement feature was then used to measure the average grayscale of each sample. The phantom should, ideally, be scanned along with the anatomy in question to reduce any potential variables and improve accuracy. ScanIP's grayscale feature measures in HU and the results are converted to

<span id="page-2-0"></span>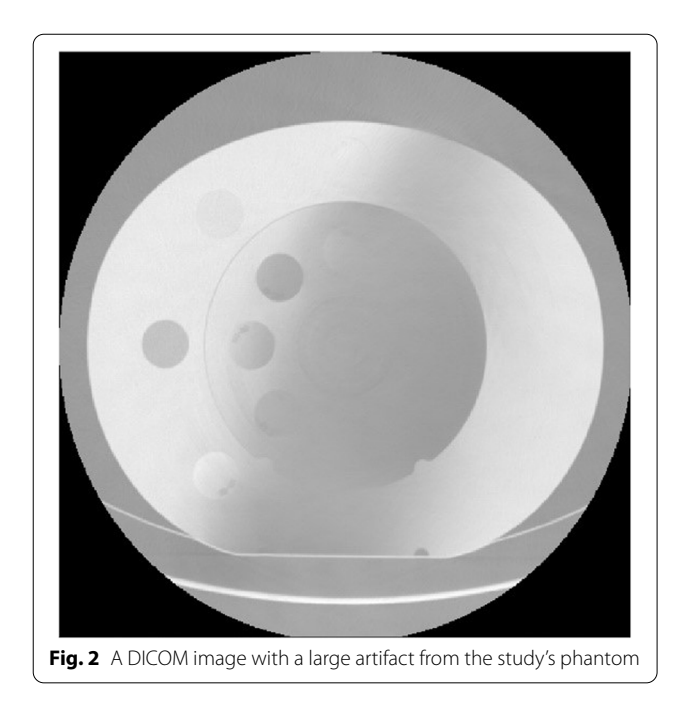

the DICOM's stored grayscale values. By sampling the HU of the volume of an entire phantom (these need to be defned as tissue equivalent electron density samples), the impact of noise is reduced, and the results may more accurately represent the measured radiodensities for the entire phantom.

The sampling of each grayscale value in the phantom was performed using ScanIP's Profle Line Measurement tool. This tool allows one to draw a line through a sample, export its grayscale values, and calculate an average for that sample's grayscale. Any user of ScanIP can use the Profle Line tool, fnd grayscale values manually by hovering, or calculate them using several other available measurement methods (including the ability to calculate average grayscale values over a volume). After the user starts the PIP, it then prompts the user to enter these grayscale values and each phantom's corresponding manufacturer defined QCT density. This will be specific to each individual PIP user's CT scanner and phantom.

A linear regression was then performed by the PIP using the QCT density and the DICOM grayscale values of the phantom. This gives us an equation which relates the DICOM grayscale values to the QCT density. A sample plot of values and the y-intercept and slope can be seen in Fig. [3.](#page-3-0) Each voxel within our DICOM was then converted from grayscale to QCT density using this linear regression equation. The QCT density values were then converted to wet apparent density based on the equation below, established by Lotz et al.  $[11]$  $[11]$  $[11]$ .

$$
\rho_{apparent}\left(\frac{g}{cm^3}\right) = 0.0012 \ \rho_{CT} + 0.17
$$

The wet apparent density was then converted to Young's Modulus by the PIP based on three defnitions that are applied to the dataset:

For air pockets, where  $p$ app $<0$  g/cc:

$$
E=1\,MPa
$$

For trabecular bone, where  $0 <$  papp  $<$  1 g/cc:

$$
E = 11,417.6 \,\rho^{1.89}\,MPa
$$

For cortical bone, where  $\rho_{\text{app}} > 1$  g/cc:

$$
E=17,000\,MPa
$$

The first equation ensured that air pockets maintain a realistically low Young's Modulus. The second equation is the power-law equation for trabecular bone [\[1](#page-5-1)] (adjusted by a factor of 1.28 to account for transverse stifness differentce in trabecular bone [[12](#page-5-11)]) and the third is the uniform Young's Modulus for cortical bone as described by Reilly and Burstein [\[4](#page-5-4)]. Although we choose 1 g/cc as our

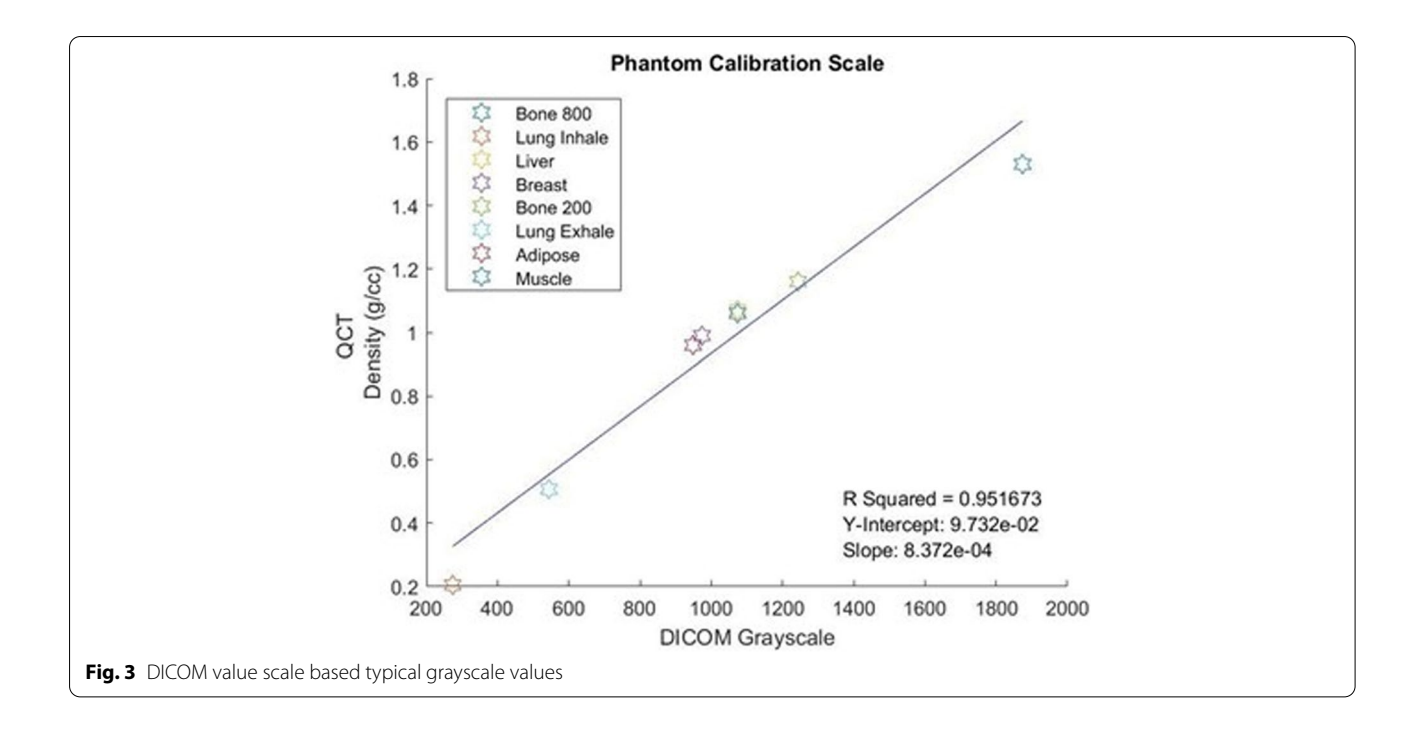

<span id="page-3-0"></span>cut-off density due to its close approximation to the difference in densities of trabecular and cortical bone [\[12](#page-5-11)], we have given users the option to set their own cortical cut-off density. Each voxel was then converted to Young's Modulus accordingly in the PIP, based on its wet apparent density.

# **Results**

We used CT scans of a phantom obtained from CIRS Tissue Simulation and Phantom Technology, scanned by a LightSpeed VCT scanner manufactured by GE Medical Systems. The femur was obtained from a 70-year-old 5 ft. and 6 in tall patient. Figure [4a](#page-4-0) shows the patient's original CT scan in its original grayscale and Fig. [4b](#page-4-0) shows the CT scan after processing using our PIP.

# **Discussion**

## **Research implications and next steps**

The resulting calibrated CT scan, containing the Young's Moduli of each of the voxels, will allow the use of patient's imaging data more fexibly for personalized biomechanical FEA simulation of surgical implants. This will create a more accurate model of cortical bone than using the extant power law conversion from density to Young's Modulus that currently exists. Although appropriate for trabecular bone  $[1]$  $[1]$ , the power law equation is inappropriate for the constant modulus of cortical bone  $[4]$  $[4]$ . The results of cortical bone Young's Modulus analysis by Hamed et al. bears out the near constancy and transversely isotropic nature of cortical bone, despite some local variation [[13](#page-5-12)], which approximates the constant modulus we set in our PIP. This also provides the user a more convenient method of modeling than ScanIP's masking tool does, alone, automating the process of fltering cortical and trabecular bone by density.

Previous studies within the discipline of orthopedics have demonstrated the beneft and improved outcomes that come with personalized in silico simulations [[6,](#page-5-5) [7](#page-5-6), [14,](#page-5-13) [15](#page-5-14)]. Our analysis of the femur in Fig. [4](#page-4-0) provides the user, for either research or clinical purposes, a one-toone voxel-to-voxel view between the original density of the scan and resulting Young's Modulus. In silico biomechanical tests can therefore be performed prior to surgery, for which knowing Young's Moduli are crucial.

Previous studies have examined the material properties of femurs sampled from diferent sites from the femoral neck and greater trochanter [\[1](#page-5-1), [2\]](#page-5-3). Each of them acknowledges the need to determine moduli of cortical and trabecular bone separately because of their diferent properties in these anatomical locations. The personalized approach and program which we describe here is superior in its pre-processing of the CT scan to produce values of Young's Modulus for each voxel. Individual users of the PIP can enter data pertinent to their phantom and their CT scanners, providing a truly personalized application. Once moduli are obtained, our group can easily add proposed implants to a 3D rendering of the patient's anatomy and the scan can be processed by finite element software. This

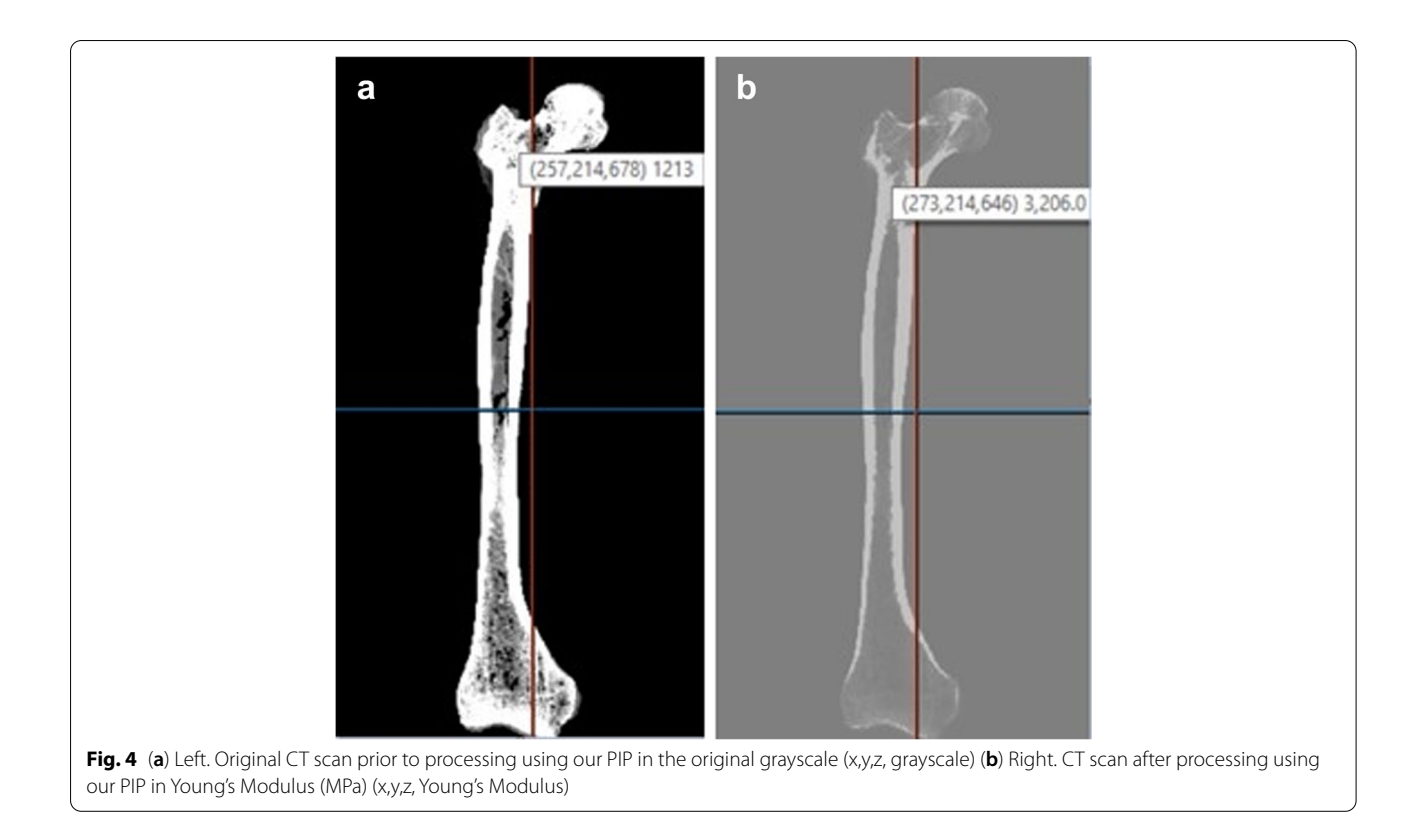

<span id="page-4-0"></span>resulting simulation will provide invaluable information for surgeons to use in planning, invariably leading to improved outcomes.

# **Limitations**

When examining values of CT scans two factors must be considered: scanner variation and noise. Noise describes the random variances in measured HU across a uniform sample. Noise can cause two voxels of the same tissue to be measured as having diferent HU [\[16](#page-5-15)]. For Radiologists, noise can be a signifcant issue when examining samples with fne elements, such as blood vessels. In bone, the obscuring of fne details may not be as signifcant a concern. However, noise can have an impact on the DICOM-QCT density scale creation process.

In addition, variations between scanners can impact the HU measured. Diferent models of scanners often record diferent HU values for the same sample. According to one study, the radiodensity of a sample measured across two scanners difered by almost 50 HU, twice the diference between adipose and breast tissue or half the diference between muscle and liver tissue [[17](#page-5-16)]. Scanner variations can be accounted for by calibrating the particular scanner you are using to a phantom as well as scanning samples and phantoms together.

While developing this method, a use case scenario was only performed using a single cadaveric femur. Although it shows that the PIP can work on scans, more rigorous and wider implementation of the PIP is warranted. This limitation requires that this method continues to be used, validating it using live patient CT scans and applying it in fnite element analysis. We recommend such application in future studies using the PIP.

## **Conclusions**

The Plug-In file described here can effectively process and convert grayscale data to Young's Modulus data per voxel to provide for convenient assignment of material properties in 3D modeling of CT scanned bony anatomy. This will allow for accurate in-silico simulation and give surgeons a more accurate understanding of a patient's anatomy prior to surgery.

## **Availability and requirements**

Project Name: Yale Material Properties ScanIP Plug-In.

Project home page: [https://sourceforge.net/projects/](https://sourceforge.net/projects/yale-scanip-plug-in/files/) [yale-scanip-plug-in/fles/](https://sourceforge.net/projects/yale-scanip-plug-in/files/)

Operating system(s): Platform independent.

Programming language: Python.

Other requirements: Synopsys® Simpleware ScanIP Software.

License: License for ScanIP software required.

Any restrictions to use by non-academics: License listed above is needed.

#### **Abbreviations**

CT: Computed Tomography; DICOM: Digital Imaging and Communications in Medicine; FEA: Finite Element Analysis; HU: Hounsfeld Units; PIP: Plug-In Program; QCT: Quantitative Computed Tomography.

## **Supplementary Information**

The online version contains supplementary material available at [https://doi.](https://doi.org/10.1186/s42490-022-00065-z) [org/10.1186/s42490-022-00065-z.](https://doi.org/10.1186/s42490-022-00065-z)

<span id="page-5-0"></span>**Additional fle 1: Supplementary fle**. Source Code. Python code used for the Plug-In tool for giving the resulting Young's Modulus for a CT scan.

#### **Acknowledgements**

There are no acknowledgements.

#### **Authors' contributions**

GR: Writing of the manuscript, writing of the Python code, and communicating with Simpleware ScanIP representatives. MC: Initial design and implementation of the project in its frst pilot iteration. KM: Instructed and assisted in implementation of ScanIP software. ST, DW: Provided access to ScanIP software, CT scanning, clinical access as well as clinical and engineering expertise. All authors have read and approved the fnal manuscript.

#### **Funding**

CTSA Grant UL1 TR001863 from the National Center for Advancing Translational Science (NCATS), a component of the National Institutes of Health (NIH), and NIH Roadmap for Medical Research. The funding body did not play any role in the design of the study, collection, analysis, interpretation of data, and/ or writing of the manuscript.

#### **Availability of data and materials**

An up-to-date version of our Plug-In can be found at: [https://sourceforge.net/](https://sourceforge.net/projects/yale-scanip-plug-in/files/) [projects/yale-scanip-plug-in/fles/.](https://sourceforge.net/projects/yale-scanip-plug-in/files/)

### **Declarations**

#### **Ethics approval and consent to participate**

The study was categorized under 45 CFR 46.104(d)(4) and it was determined that the study was exempt from obtaining consent to participate. The name of the ethics committee for approval/consent was Yale IRB – Yale University Institutional Review Board.

#### **Consent for publication**

Not applicable.

#### **Competing interests**

The authors disclose that they do not have any competing interests. IsoPlexis Protemic Solution is only the current afliation of one of our authors and did not have any input, review, or participation in the study.

#### **Author details**

<sup>1</sup> Yale Center for Medical Informatics, Yale School of Medicine, 300 George St, New Haven, CT 06511, USA. <sup>2</sup>VA Connecticut Healthcare System, Veterans Health Administration, 950 Campbell Ave, West Haven, CT 06516, USA. <sup>3</sup>Orthopedics and Rehabilitation, Yale School of Medicine, 47 College Place, New Haven, CT 06510, USA. <sup>4</sup>Biomedical Engineering, Yale School of Engineering & Applied Science, 17 Hillhouse Avenue, New Haven, CT 06520, USA. <sup>5</sup>IsoPlexis Proteomic Solution, 35 NE Industrial Rd, Branford, CT 06405, USA. <sup>6</sup>Mechanical Engineering & Materials Science, Yale School of Engineering & Applied Science, 17 Hillhouse Avenue, New Haven, CT 06520, USA.

Received: 6 September 2021 Accepted: 7 September 2022

#### **References**

- <span id="page-5-1"></span>1. Morgan EF, Bayraktar HH, Keaveny TM. Trabecular bone modulus-density relationships depend on anatomic site. J Biomech. 2003;36(7):897–904. [https://doi.org/10.1016/s0021-9290\(03\)00071-x](https://doi.org/10.1016/s0021-9290(03)00071-x).
- <span id="page-5-3"></span>2. Oftadeh R, Perez-Viloria M, Villa-Camacho JC, Vaziri A, Nazarian A. Biomechanics and mechanobiology of trabecular bone: a review. J Biomech Eng. 2015;137(1). [https://doi.org/10.1115/1.4029176.](https://doi.org/10.1115/1.4029176)
- 3. Keaveny TM, Morgan EF, Niebur GL, Yeh OC. Biomechanics of trabecular bone. Annu Rev Biomed Eng. 2001;3:307–33. [https://doi.org/10.1146/annur](https://doi.org/10.1146/annurev.bioeng.3.1.307) [ev.bioeng.3.1.307.](https://doi.org/10.1146/annurev.bioeng.3.1.307)
- <span id="page-5-4"></span>4. Reilly DT, Burstein AH. The elastic and ultimate properties of compact bone tissue. J Biomech. 1975;8(6):393–405. [https://doi.org/10.1016/0021-9290\(75\)](https://doi.org/10.1016/0021-9290(75)90075-5) [90075-5](https://doi.org/10.1016/0021-9290(75)90075-5).
- <span id="page-5-2"></span>5. Sharma NK, Sharma S, Rathi A, Kumar A, Saini KV, Sarker MD, et al. Micromechanisms of cortical bone failure under diferent loading conditions. J Biomech Eng. 2020;142(9).<https://doi.org/10.1115/1.4046688>.
- <span id="page-5-5"></span>6. Favre P, Maquer G, Henderson A, Hertig D, Ciric D, Bischof JE. In Silico clinical trials in the orthopedic device industry: from fantasy to reality? Ann Biomed Eng. 2021. <https://doi.org/10.1007/s10439-021-02787-y>.
- <span id="page-5-6"></span>7. Dardenne G, Dib Z, Poirier N, Letissier H, Lefevre C, Stindel E. What is the best hip center location method to compute HKA angle in computer-assisted orthopedic surgery? In silico and in vitro comparison of four methods. Orthop Traumatol Surg Res. 2019;105(1):55–61. [https://doi.org/10.1016/j.](https://doi.org/10.1016/j.otsr.2018.11.011) [otsr.2018.11.011.](https://doi.org/10.1016/j.otsr.2018.11.011)
- <span id="page-5-7"></span>8. Knowles NK, Reeves JM, Ferreira LM. Quantitative computed tomography (QCT) derived bone mineral density (BMD) in fnite element studies: a review of the literature. J Exp Orthop. 2016;3(1):36. [https://doi.org/10.1186/](https://doi.org/10.1186/s40634-016-0072-2) [s40634-016-0072-2](https://doi.org/10.1186/s40634-016-0072-2).
- <span id="page-5-8"></span>9. Emerson NJ. Development of patient-specifc CT-FE modelling of bone through validation using porcine femora: PhD, Department of Mechanical Engineering. The University of Sheffield; 2012. [https://etheses.whiterose.ac.](https://etheses.whiterose.ac.uk/3268/1/140113_Nicholas_John_Emerson_PhD_Thesis_-_Revised.pdf) [uk/3268/1/140113\\_Nicholas\\_John\\_Emerson\\_PhD\\_Thesis\\_-\\_Revised.pdf](https://etheses.whiterose.ac.uk/3268/1/140113_Nicholas_John_Emerson_PhD_Thesis_-_Revised.pdf).
- <span id="page-5-9"></span>10. Schreiber JJ, Anderson PA, Rosas HG, Buchholz AL, Au AG. Hounsfeld units for assessing bone mineral density and strength: a tool for osteoporosis management. J Bone Joint Surg Am. 2011;93(11):1057–63. [https://doi.org/](https://doi.org/10.2106/JBJS.J.00160) [10.2106/JBJS.J.00160](https://doi.org/10.2106/JBJS.J.00160).
- <span id="page-5-10"></span>11. Lotz JC, Gerhart TN, Hayes WC. Mechanical properties of trabecular bone from the proximal femur: a quantitative CT study. J Comput Assist Tomogr. 1990;14(1):107–14. [https://doi.org/10.1097/00004728-199001000-00020.](https://doi.org/10.1097/00004728-199001000-00020)
- <span id="page-5-11"></span>12. Orwoll ES, Marshall LM, Nielson CM, Cummings SR, Lapidus J, Cauley JA, et al. Finite element analysis of the proximal femur and hip fracture risk in older men. J Bone Miner Res. 2009;24(3):475–83. [https://doi.org/10.1359/](https://doi.org/10.1359/jbmr.081201) [jbmr.081201.](https://doi.org/10.1359/jbmr.081201)
- <span id="page-5-12"></span>13. Hamed E, Lee Y, Jasiuk I. Multiscale modeling of elastic properties of cortical bone. Acta Mech. 2010;3:307–33.
- <span id="page-5-13"></span>14. Bori E, Innocenti B. Development and validation of an in-silico virtual testing rig for analyzing total knee arthroplasty performance during passive deep fexion: a feasibility study. Med Eng Phys. 2020;84:21–7. [https://doi.org/10.](https://doi.org/10.1016/j.medengphy.2020.07.020) [1016/j.medengphy.2020.07.020](https://doi.org/10.1016/j.medengphy.2020.07.020).
- <span id="page-5-14"></span>15. Nikkhoo M, Khoz Z, Cheng CH, Niu CC, El-Rich M, Khalaf K. Development of a novel geometrically-parametric patient-specifc fnite element model to investigate the efects of the lumbar lordosis angle on fusion surgery. J Biomech. 2020;102:109722. <https://doi.org/10.1016/j.jbiomech.2020.109722>.
- <span id="page-5-15"></span>16. Sprawls P. The many steps and evolution in the development of computed tomography technology and imaging methods, the quest for enhanced Visitbility: the frst ffty years. Hist Med Phys. 2020;4:351–86.
- <span id="page-5-16"></span>17. Mackin D, Fave X, Zhang L, Fried D, Yang J, Taylor B, et al. Measuring computed tomography scanner variability of Radiomics features. Investig Radiol. 2015;50(11):757–65.<https://doi.org/10.1097/RLI.0000000000000180>.

# **Publisher's Note**

Springer Nature remains neutral with regard to jurisdictional claims in published maps and institutional afliations.